# Business Apps Getting Started Guide

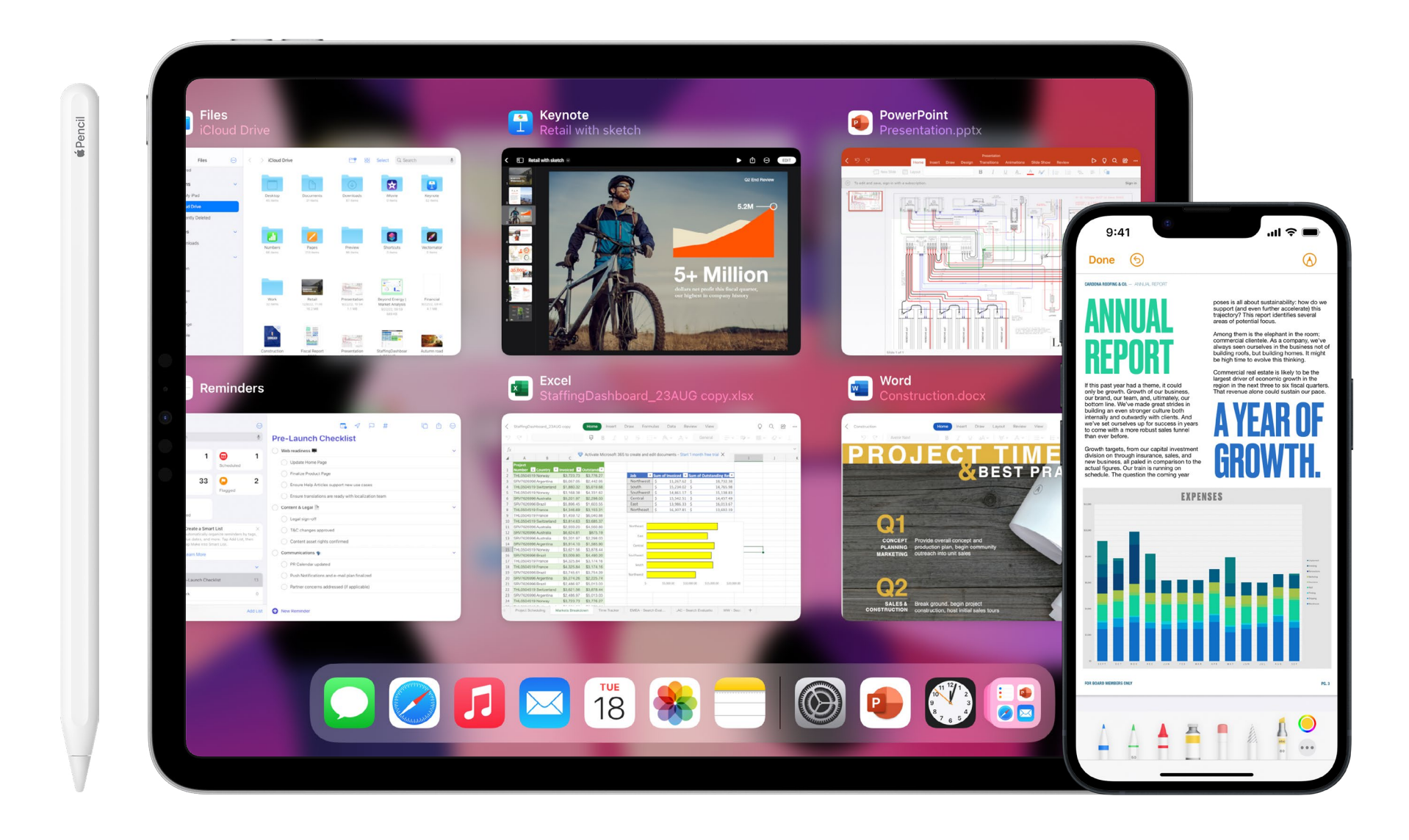

Apple at Work

## **Contents**

Apple devices are ready for business. With powerful built-in apps, and thousands of apps for business on the App Store, you can transform the way work gets done and tap into better productivity and collaboration. Use this guide to discover some of the great business apps available allowing you to work anywhere, anytime.

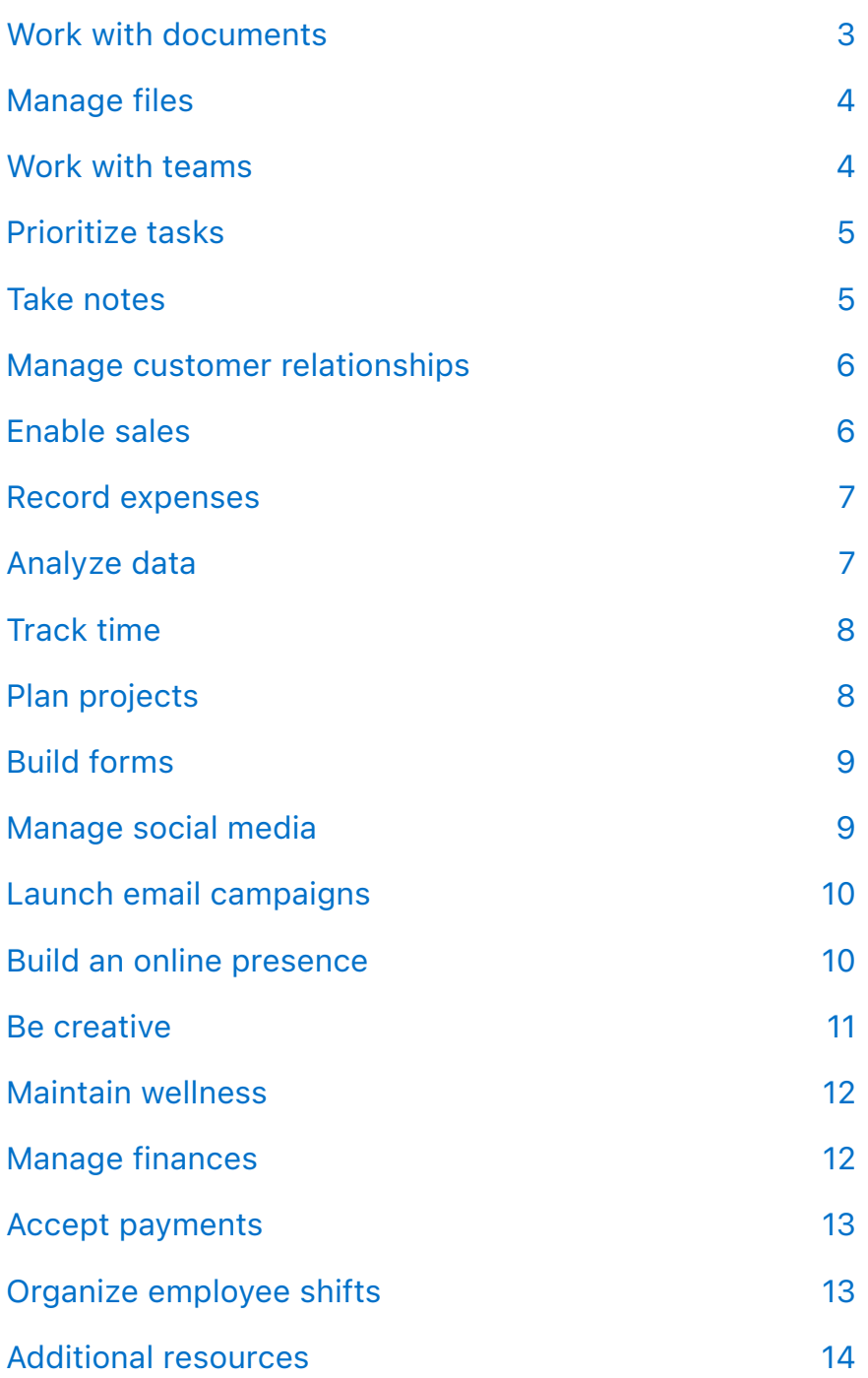

Tap an app name to download it or to learn more on the App Store.

## <span id="page-2-0"></span>**Work with documents**

Create, edit, and share illustrated reports, interactive charts, and persuasive presentations. Work across document formats seamlessly and redefine productivity in business.

## **Documents**

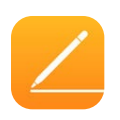

### **[Pages](https://apps.apple.com/us/app/pages/id361309726)**

Quickly craft letters and reports using beautiful Apple templates and styles. Add comments and illustrations using Apple Pencil.

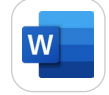

#### **[Microsoft Word](https://apps.apple.com/us/app/microsoft-word/id586447913)**

Create, edit, view, and share your Word files with others quickly and easily.

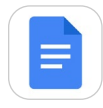

## **[Google Docs: Sync, Edit, Share](https://apps.apple.com/us/app/google-docs-sync-edit-share/id842842640)**

Create, edit, and collaborate on the go. Save time and add polish with easy-to-use templates.

## **Spreadsheets**

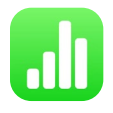

## **[Numbers](https://apps.apple.com/us/app/numbers/id361304891)**

Create spreadsheets and easily add images, graphs, and tables. Animate data with interactive charts.

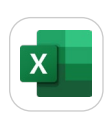

## **[Microsoft Excel](https://apps.apple.com/us/app/microsoft-excel/id586683407)**

Build, edit, and share your spreadsheets using Excel. Rich formatting and layout options help you convey complex data easily from any device.

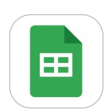

## **[Google Sheets](https://apps.apple.com/us/app/google-sheets/id842849113)**

Create and share spreadsheets. Get stuff done anytime—even without an internet connection.

## **Presentations**

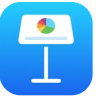

### **[Keynote](https://apps.apple.com/us/app/keynote/id361285480)**

Keynote makes it easy to create stunning and memorable presentations. With real-time collaboration,

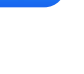

## your team can work together from any device.

## **[Microsoft PowerPoint](https://apps.apple.com/us/app/microsoft-powerpoint/id586449534)**

Customize and edit PowerPoint presentations on the go. Collaborate with coworkers or clients on the same file no matter what device they use.

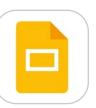

### **[Google Slides](https://apps.apple.com/us/app/google-slides/id879478102)**

Create new presentations or edit slides that were created on the web or on another device.

## **PDFs**

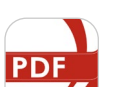

### **[PDF Reader Pro - Sign, Edit PDF](https://apps.apple.com/us/app/pdf-reader-pro-sign-edit-pdf/id883101890)**

Annotate, bookmark, combine, and split PDFs. Easily fill out forms, all from your iPhone or iPad.

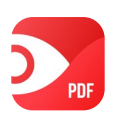

### **[PDF Expert: Read, Edit, & Sign](https://apps.apple.com/us/app/pdf-expert-7-pdf-editor/id743974925)**

Download advanced PDF editing capabilities created for Apple devices. Highlight and annotate PDFs, add images, signatures, links, and more.

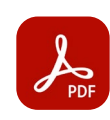

## **[Adobe Acrobat Reader: Edit PDF](https://apps.apple.com/us/app/adobe-acrobat-reader-for-pdf/id469337564)**

View, annotate, and sign PDFs. Use your finger or Apple Pencil to electronically sign any PDF document.

## <span id="page-3-0"></span>**Manage files**

Access and share your business documents from a range of cloud storage providers. Work more effectively with a single set of data across all your devices.

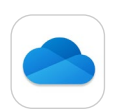

## **[Microsoft OneDrive](https://apps.apple.com/us/app/microsoft-onedrive/id477537958)**

Easily get to and share your documents, photos, and other files from your iPhone and iPad.

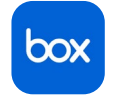

## **[Box: The Content Cloud](https://apps.apple.com/us/app/box-cloud-content-management/id290853822)**

Securely store, manage, and share all your files, photos, and documents with 10GB of free cloud storage.

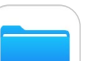

## **[Files](https://apps.apple.com/us/app/files/id1232058109)**

Browse, search, and organize all your documents together in one place, including files located in thirdparty storage providers like OneDrive, Box, and Dropbox.

## **Work with teams**

Work with customers, colleagues, and partners with powerful apps that keep you connected and up to date.

## **Communicate**

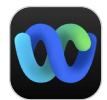

## **[Webex](https://apps.apple.com/us/app/webex/id833967564)**

Join and present from any meeting, event, or training session with industry-leading audio and video.

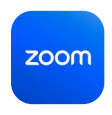

## **[Zoom - One Platform to Connect](https://apps.apple.com/us/app/zoom-cloud-meetings/id546505307)**

Start or join a meeting with flawless video, clear audio, instant screen sharing, and messaging.

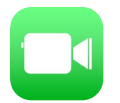

### **[FaceTime](https://apps.apple.com/us/app/facetime/id1110145091)**

Use FaceTime to quickly connect with your team, no matter where they are. FaceTime supports video and audio with up to 32 people at once.

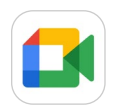

#### **[Google Meet](https://apps.apple.com/us/app/google-meet/id1096918571)**

Join a conference call, host a video conference, and share content securely no matter where you are.

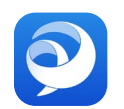

#### **[Cisco Jabber](https://apps.apple.com/us/app/cisco-jabber/id467192391)**

Collaborate with instant messaging (IM), voice, voice messaging, and video calling capabilities.

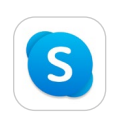

#### **[Skype for iPad](https://apps.apple.com/us/app/skype/id304878510)**

Talk, chat, and collaborate with colleagues. Call local phones around the world with affordable rates.

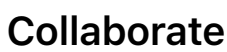

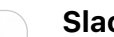

#### **[Slack](https://apps.apple.com/us/app/slack/id618783545)**

**[Google Drive](https://apps.apple.com/us/app/google-drive/id507874739)**

all devices.

enable viewing of files offline.

**[Dropbox: Cloud Files Storage](https://apps.apple.com/us/app/dropbox/id327630330)**

Collaborate in a hub that creates channels for conversation by topic, project, and team.

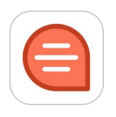

## **[Quip - Docs, Chat, Sheets](https://apps.apple.com/us/app/quip-docs-chat-sheets/id647922896)**

Collaboration is fast and easy in this simple place for work teams to create living documents.

View documents, search files, set permissions, and

This creative collaboration space brings files together in one central place and safely syncs them across

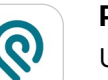

## **[Podio](https://apps.apple.com/us/app/podio/id404183617)**

Use one app to get teams working in sync with integrated content, conversations, and processes to run your projects from anywhere.

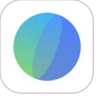

**[Moxo](https://apps.apple.com/us/app/moxo/id1478594956)**

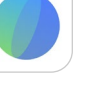

Streamline the entire client management lifecycle, from onboarding to servicing and exception handling, all in one app.

#### **[Yammer](https://apps.apple.com/us/app/yammer/id289559439)**

Connect to the right people in your organization, to share and search for information across teams, projects, and ideas.

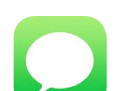

## **[Messages](https://apps.apple.com/us/app/messages/id1146560473)**

Use Messages to send and receive texts, photos, videos, personalized effects, and more.

## <span id="page-4-0"></span>**Prioritize tasks**

Keep on top of your to-do list, however complex the task. Add actions that alert you at the right time and place so you can stay focused on the task at hand.

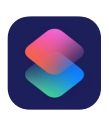

## **[Shortcuts](https://apps.apple.com/us/app/shortcuts/id1462947752)**

[St](https://apps.apple.com/us/app/shortcuts/id1462947752)reamline the things you do often using Shortcuts. Siri can intelligently pair your daily routines with third-party apps to suggest convenient shortcuts.

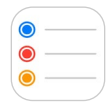

## **[Reminders](https://apps.apple.com/us/app/reminders/id1108187841)**

Reminders helps you keep track of all the things you need to do throughout your workday. And with the help of Siri, you can set reminders hands free.

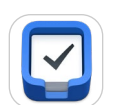

## **[Things 3](https://apps.apple.com/us/app/things-3/id904280696?mt=12)**

Easily collect your thoughts, create projects for each of your goals, and plan the steps needed to reach them.

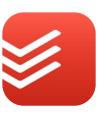

### **[Todoist: To-Do List & Planner](https://apps.apple.com/us/app/todoist-to-do-list-tasks/id572688855)**

Keep track of everything—from simple errands to your most ambitious projects.

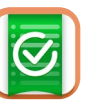

## **[Wunderlist +](https://apps.apple.com/us/app/wunderlist/id1554160807)**

Get things done with simple to-do list and task management tools.

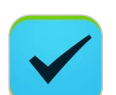

## **[2Do - Todo List, Tasks & Notes](https://apps.apple.com/us/app/2do-todo-list-tasks-notes/id303656546)**

Create simple tasks, checklists, and projects with subtasks, notes, attachments, and alarms.

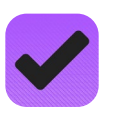

#### **[OmniFocus 3](https://apps.apple.com/us/app/omnifocus-3/id1346190318)**

Create projects and tasks, organize them with tags, and focus on what you can do right now.

## **Take notes**

Break away from traditional note-taking with these apps, and add audio clips, sketches, checklists, and more. Capture and organize your thoughts quickly and easily. And be more productive in meetings by focusing on the discussion instead of the notes.

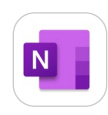

## **[Microsoft OneNote](https://apps.apple.com/us/app/microsoft-onenote/id410395246)**

Create your very own digital notebook for organizing notes in the way that works best for you.

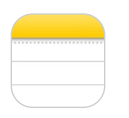

#### **[Notes](https://apps.apple.com/us/app/notes/id1110145109)**

Notes is the best place to jot down quick thoughts. Add checklists, images, web links, scanned documents, handwritten notes, or sketches.

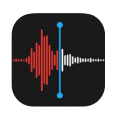

## **[Voice Memos](https://apps.apple.com/us/app/voice-memos/id1069512134)**

Use the built-in microphone on iPhone or iPad to create recordings, edit them on your device, and share with coworkers.

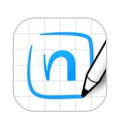

## **[Nebo: Notes & PDF Annotations](https://apps.apple.com/us/app/myscript-nebo/id1119601770)**

With a few taps and strokes, you can format handwritten text as titles, paragraphs, or bulleted lists.

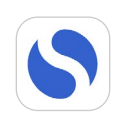

#### **[Simplenote](https://apps.apple.com/us/app/simplenote/id289429962?platform=ipad)**

Easily search through notes with keyword highlighting, tags, and advanced sorting options.

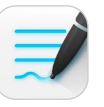

#### **[GoodNotes 5](https://apps.apple.com/us/app/goodnotes-5/id1444383602)**

Take handwritten notes, annotate PDF documents, and search your notes with the vector ink engine.

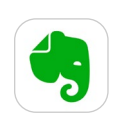

## **[Evernote - Notes Organizer](https://apps.apple.com/us/app/evernote/id281796108)**

Capture, organize, and share notes from anywhere. Your best ideas are always with you and always in sync.

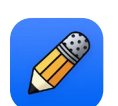

#### **[Notability](https://apps.apple.com/us/app/notability/id360593530)**

Combine handwriting, photos, and typing into a single note and capture every detail.

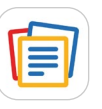

### **[Notebook - Notes, To-do, Journal](https://apps.apple.com/us/app/notebook-take-notes-sync/id973801089)**

Take notes, add files, create checklists, make sketches, record audio, and capture moments.

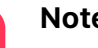

## **[Noted.](https://apps.apple.com/us/app/noted/id1149425482)**

Noted is a beautiful audio recording and note-taking app for lectures, meetings, interviews, and more.

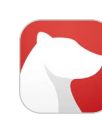

### **[Bear - Markdown Notes](https://apps.apple.com/us/app/bear-markdown-notes/id1016366447)**

[This](https://apps.apple.com/us/app/bear-markdown-notes/id1016366447) beautiful, flexible writing app is perfect for crafting notes, prose, code, and sketches.

## <span id="page-5-0"></span>**Manage customer relationships**

Manage your sales pipeline, track customer activity, and close deals faster with CRM tools.

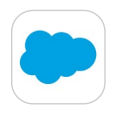

### **[Salesforce](https://apps.apple.com/us/app/salesforce/id404249815)**

Easily log, manage, and analyze customer activity with a suite of customer relationship management tools, whether you're in the office or on the go.

## **[SAP Sales Cloud](https://apps.apple.com/us/app/sap-sales-cloud/id6444071171)**

Access your SAP Sales Cloud data on the go to gain customer insights, collaborate with teams, and communicate better with your network.

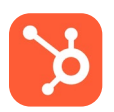

## **[Hubspot CRM: Grow better](https://apps.apple.com/us/app/hubspot-crm-grow-better/id1107711722)**

Make calls, view reports, and manage customer contacts all in one place. Automatically log calls when you change up, assign tickets, and collaborate with your team.

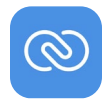

## **[Zoho CRM - Sales & Marketing](https://itunes.apple.com/us/app/zoho-crm/id444908810?mt=8)**

Engage with customers, convert leads, and close more deals. Monitor your sales pipeline and easily connect with customers anytime, anywhere.

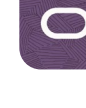

## **[Oracle CX Sales](https://apps.apple.com/us/app/oracle-cx-sales/id1508361096)**

Use this mobile app as the hub for everything you need to know and do to track and communicate with your customers.

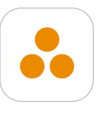

## **[ForceManager mobile CRM](https://itunes.apple.com/us/app/forcemanager-mobile-crm-salesforce/id945076174?mt=8)**

Increase accountability and communicate more efficiently with to-do lists, messaging, schedules, and reports.

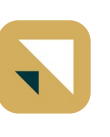

## **[Zendesk Sell](https://apps.apple.com/us/app/zendesk-sell/id488534576)**

Track communications, use email templates, add geolocations, or create mobile reports—while on the go or at your desk.

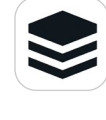

### **[SugarCRM](https://apps.apple.com/us/app/sugar-mobile/id599208633)**

Get convenient access to all of your CRM information, including Contacts, Accounts, Leads, Activities, and custom Sugar modules.

## **Enable sales**

Access your company's customer-facing content to conduct engaging meetings and share relevant content to customers.

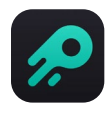

## **[Ingage Presentations](https://apps.apple.com/us/app/ingage-presentations/id1100355870)**

Quickly design pages with your images, videos, and text to share instantly with clients or team members.

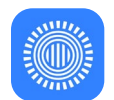

## **[Prezi Viewer](https://apps.apple.com/us/app/prezi-viewer/id576717926)**

Practice and review your presentations on the go. When you're ready to present, connect to a larger screen using AirPlay.

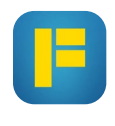

#### **[FlowVella Presentation App](https://apps.apple.com/us/app/flowvella-presentation-app/id630717527)**

Combine words, images, videos, links, galleries, and PDFs to transform your story into an interactive, engaging conversation.

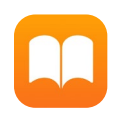

#### **[Apple Books](https://www.apple.com/apple-books/)**

With even more options to create content for Apple Books, it's easier than ever to deliver engaging, interactive content to your audience.

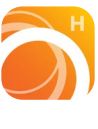

#### **[Bigtincan Hub](https://apps.apple.com/us/app/bigtincan-hub/id1057042059)**

Securely access content specific to your job function, so you have the right content at your fingertips to drive more sales.

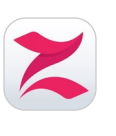

#### **[Zunos](https://apps.apple.com/us/app/zunos/id509405556)**

Get to know your company's products and sales strategies through an interactive and custom learning experience.

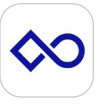

#### **[Showpad](https://apps.apple.com/us/app/showpad/id432293783)**

Empower your sales teams with one platform for onboarding, training, coaching, and sales content management.

## <span id="page-6-0"></span>**Record expenses**

No need to spend office time completing expense reports. These apps let you quickly create and manage business expenses on the go.

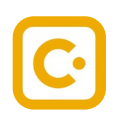

## **[SAP Concur](https://apps.apple.com/us/app/sap-concur/id335023774)**

Book travel, complete expense reports, and approve invoices on the go.

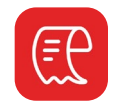

## **[Zoho Expense - Expense Reports](https://apps.apple.com/us/app/expense-reporting-app-zoho/id966094166)**

Automate business and travel expense management and reduce the time you spend recording receipts and preparing reports.

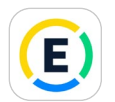

## **[Expensify: Receipts & Expenses](https://apps.apple.com/us/app/expensify-receipts-expenses/id471713959)**

Manage expense reports and track business travel expenses for accounts, individuals, and small businesses.

## **Analyze data**

Generate insights through data visualizations and make reports with rich graphics and interactivity that take your analytics to the next level.

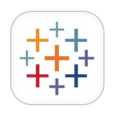

## **[Tableau Mobile](https://apps.apple.com/us/app/tableau-mobile/id434633927)**

Stay on top of your data from anywhere. View dashboards, and scroll, search, or filter data sets.

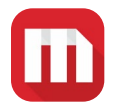

## **[MicroStrategy Mobile for iPad](https://apps.apple.com/us/app/microstrategy-mobile-for-ipad/id382821025)**

Now MicroStrategy customers can go mobile with existing enterprise and information systems.

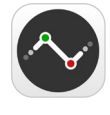

## **[Numerics - Business Dashboards](https://apps.apple.com/us/app/numerics/id875319874)**

Design beautiful, accessible dashboards that connect to your business data securely and in real time.

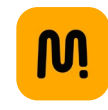

## **[MileIQ: Mileage Tracker & Log](https://apps.apple.com/us/app/mileiq-mileage-tracker-log/id578830929)**

Track and record your mileage automatically as you travel to different customer accounts.

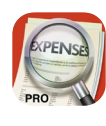

## **[XpenseTracker](https://apps.apple.com/us/app/xpensetracker-pro/id1562873528) Pro**

Track and report all your business expenses and mileage. Export reports and photo receipts directly to your desktop.

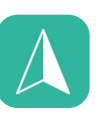

### **[Mileage Tracker by Everlance](https://apps.apple.com/us/app/mileage-tracker-by-everlance/id985378916)**

Automatically create a mileage log based on your GPS location or expense report based on your corporate card activity.

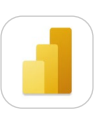

#### **[Microsoft Power BI](https://apps.apple.com/us/app/microsoft-power-bi/id929738808)**

Access data, get notifications, annotate, share, and make decisions using powerful features that enable decision-making.

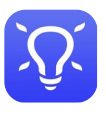

### **[Spotfire Analytics](https://apps.apple.com/us/app/spotfire-analytics/id417436823)**

Easily visualize, aggregate, and drill into data sets to gain insights across your organization.

## <span id="page-7-0"></span>**Track time**

Keep track of how much you allocate to different projects and customers in order to bill your time accurately.

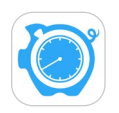

## **[HoursTracker: Hours & Pay](https://apps.apple.com/us/app/hourstracker-hours-and-pay/id336456412)**

Clock in and out as you work. Easily track your time and calculate earnings for one or more customers or jobs.

## **[Helios](https://apps.apple.com/us/app/helios/id789749891)**

Focus your attention on work by using a simple timetracking tool made for remote workers and freelancers.

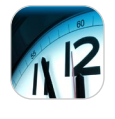

## **[Time Master + Billing](https://apps.apple.com/us/app/time-master-billing/id310289408)**

Track time and expenses, display reports, and generate professional PDF invoices.

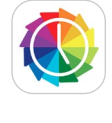

## **[Timelines Time Tracking](https://apps.apple.com/us/app/timelines-time-tracking/id1112433234)**

Understand where you spend your time and find ways to improve your routines, be more efficient, and achieve more.

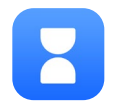

## **[Hours TimeLord - Time Tracker](https://apps.apple.com/us/app/hours-timelord-time-tracker/id1564764959)**

With a visual timeline, smart reminders, and detailed reporting, Hours makes time tracking easy.

## **Plan projects**

Make your projects run like clockwork with apps to help you plan, visualize, monitor, and share activities and actions. Redefine project efficiency without going into the office.

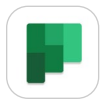

### **[Microsoft Planner](https://apps.apple.com/us/app/microsoft-planner/id1219301037)**

Create new plans, o[rg](https://apps.apple.com/us/app/teamwork-projects/id726473079)anize and assign tasks, share files, chat with project members, and get updates on progress.

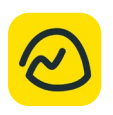

#### **[Basecamp - Project Management](https://apps.apple.com/us/app/basecamp-3/id1015603248)**

Increase accountability and communicate more efficiently with to-do lists, messaging, schedules, reports, and more.

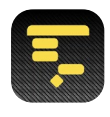

## **[OmniPlan 4 for Enterprise](https://apps.apple.com/us/app/omniplan-4-enterprise/id1460320107)**

Visualize, maintain, and simplify your projects. Break down tasks, optimize resources, and monitor your plan.

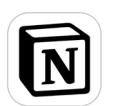

#### **[Notion](https://apps.apple.com/us/app/notion-notes-docs-tasks/id1232780281)**

Easily drag and drop content, add rich media, and create planning dashboards with your team.

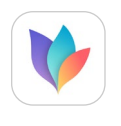

## **[MindNode - Mind Map & Outline](https://apps.apple.com/us/app/mindnode-mind-map-outline/id1218718027)**

Capture your thoughts and easily explore the connections between them to organize and share your ideas.

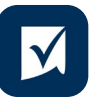

**[Smartsheet: Teams & Projects](https://apps.apple.com/us/app/smartsheet/id568421135)** Create, edit, and share work with your team, so everyone has the latest information.

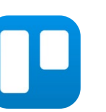

## **[Trello: organize anything!](https://apps.apple.com/us/app/trello-organize-anything/id461504587)**

Use boards, lists, and cards to organize and prioritize your projects in a fun, flexible, and collaborative way.

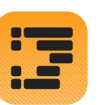

#### **[OmniOutliner 3](https://apps.apple.com/us/app/omnioutliner-3/id1174101450)**

Create perfect outlines with smart columns, scriptability, custom styles, templates, and more.

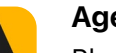

## **[Agenda.](https://apps.apple.com/us/app/agenda/id1370289240)**

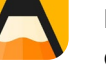

Plan and document your projects using this date-focused app for taking notes.

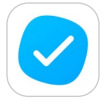

#### **[Task Management: MeisterTask](https://apps.apple.com/us/app/task-management-meistertask/id918099883)**

Create visual project boards, invite team members, and collaborate in real time.

## <span id="page-8-0"></span>**Build forms**

Eliminate reams of paper with these apps for building electronic forms right on your iPhone or iPad. Whatever your document flow, you can get more accurate data and easily capture, combine, and share results.

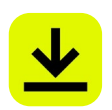

## **[DocuSign - Upload & Sign Docs](https://apps.apple.com/us/app/docusign-upload-sign-docs/id474990205)**

Get documents signed for free easily and securely with no monthly limit.

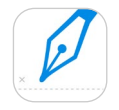

## **[Signeasy - Sign and Fill Docs](https://apps.apple.com/us/app/signeasy-sign-and-fill-docs/id381786507)**

Easily self-sign documents, collect signatures in person, or send tracked documents to customers.

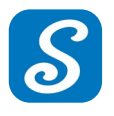

## **[signNow: e-Signature app](https://apps.apple.com/us/app/signnow-e-signature-app/id489262811)**

Send documents to clients or coworkers that they can sign using just their finger.

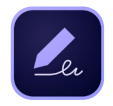

## **[Adobe Fill & Sign - Form Filler](https://apps.apple.com/us/app/adobe-fill-sign-form-filler/id950099951)** Fill, sign, and send any forms fast. Snap a picture of

a paper form and fill it in on your iPhone or iPad.

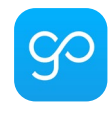

## **[GoCanvas - Business Forms](https://apps.apple.com/us/app/gocanvas-business-forms/id418917158)**

Automate paperwork and digitize processes by creating digital forms and checklists.

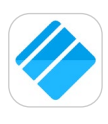

## **[FastField Mobile Forms](https://apps.apple.com/us/app/fastfield-mobile-forms/id702967051)** Instantly deploy forms to your mobile workforce and collect cleaner, richer data in real time.

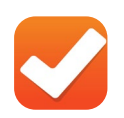

## **[ProntoForms - Mobile Forms](https://apps.apple.com/us/app/prontoforms-mobile-forms/id305587992)**

Make it easy for remote workers to collect and access data, and share results automatically.

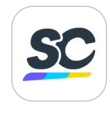

## **[SafetyCulture \(iAuditor\)](https://apps.apple.com/us/app/iauditor-inspections-audits/id499999532)** Easily build your inspection forms. Complete

inspections, assign corrective actions, and share reports all on your device.

## **Manage social media**

Create and launch ads to increase brand awareness and reach new and existing customers.

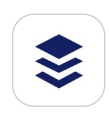

## **[Buffer: Plan & Schedule Posts](https://apps.apple.com/us/app/buffer-social-media-manager/id490474324)**

Schedule posts and track performance of marketing content on Facebook, Instagram, Twitter, and more.

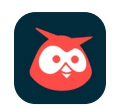

## **[Hootsuite - Social Media Tools](https://apps.apple.com/us/app/hootsuite-social-media-tools/id341249709)**

Create social media content, schedule and publish posts, monitor activity and mentions, and manage comments and messages from your iPhone and iPad.

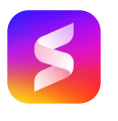

## **[Insta Marketing Tool: smmhub](https://apps.apple.com/us/app/insta-marketing-tool-smmhub/id1501366665)**

Manage your company's Instagram account. Plan content, edit photos and attract new customers.

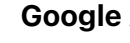

## **[Google Ads](https://apps.apple.com/us/app/google-ads/id1037457231)**

Track your social campaigns on the go in real time. Review high-impact recommendations to improve performance.

## <span id="page-9-0"></span>**Launch email campaigns**

Build and track the effectiveness of your email campaigns and nurture customers through the sales funnel faster.

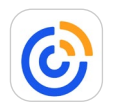

## **[Constant Contact](https://apps.apple.com/us/app/constant-contact/id880731821)**

Compose and schedule emails on the go with this intuitive mobile editor. Manage contact lists and track the progress of emails and posts, including opens and click-throughs.

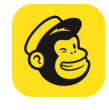

## **[MailChimp Marketing & CRM](https://apps.apple.com/us/app/mailchimp-marketing-crm/id366794783)**

Create and send emails, manage subscribers, and track email effectiveness.

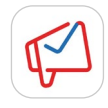

## **[Zoho Campaigns - Email Marketing](https://apps.apple.com/us/app/zoho-campaigns-email-marketing/id804728901)**

Create campaigns, customize messages, send emails, and nurture new customers.

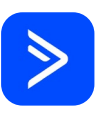

## **[ActiveCampaign](https://apps.apple.com/us/app/activecampaign/id1239908329)**

Easily review important campaign and automation performance metrics at your fingertips. With the built-in CRM, you can also view and manage the sales pipeline.

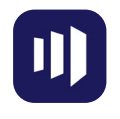

## **[Marketo Moments](https://apps.apple.com/us/app/marketo-moments/id984953976)**

See how your most recent campaigns are performing and take action on upcoming campaigns.

## **Build an online presence**

Use these apps to build and maintain websites and blogs and create meaningful content for your customers.

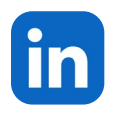

## **[LinkedIn: Network & Job Finder](https://apps.apple.com/us/app/linkedin-network-job-finder/id288429040)**

Discover and connect with others, nurture relationships, and get updates on topics and companies.

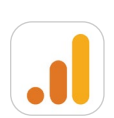

## **[Google Analytics](https://apps.apple.com/us/app/google-analytics/id881599038)**

Monitor all your web properties on the go. Check key metrics, track real-time data, build reports and save them to your dashboard for easy access.

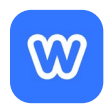

## **[Weebly by Square](https://apps.apple.com/us/app/weebly-by-square/id511158309)**

[C](https://apps.apple.com/us/app/weebly-by-square/id511158309)reate, launch, and edit a business website or blog. Simplify build processes with drag and drop functionality.

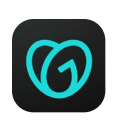

#### **[GoDaddy](https://apps.apple.com/us/app/godaddy/id1152717397)**

Bring your ideas to life with a professional website and domain using the website builder on iPhone.

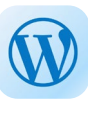

## **[WordPress - Website Builder](https://apps.apple.com/us/app/wordpress/id335703880)**

Manage or create your WordPress blog or website. Create and edit posts, view stats, and reply to comments.

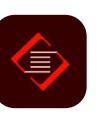

## **[Adobe Spark Page](https://apps.apple.com/us/app/adobe-spark-page/id968433730)**

Create professional-looking graphics, web pages, and videos in minutes. Browse templates or start from scratch.

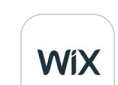

#### **[Wix Owner - Website Builder](https://apps.apple.com/us/app/wix-owner-website-builder/id1545924344)**

Build, design, customize, and manage websites from anywhere across iPhone and iPad devices.

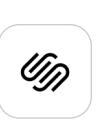

#### **[Squarespace](https://apps.apple.com/us/app/squarespace-run-your-business/id1361797894)**

Tap into one platform to launch your website, fulfill orders, manage inventory, and promote your brand.

## <span id="page-10-0"></span>**Be creative**

Express your creativity and bring your business ideas to life. Communicate in style with apps that will get you drawing and editing images in no time.

## **Photos**

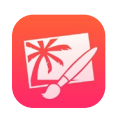

## **[Pixelmator](https://apps.apple.com/us/app/pixelmator/id924695435)**

Touch up and enhance images, and sketch, paint, and create advanced image compositions.

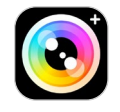

## **[Camera+: Pro Camera & Editor](https://apps.apple.com/qa/app/camera-2/id1313580627)**

Shoot and edit photos using tools that work consistently across iPhone and iPad.

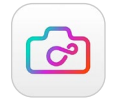

## **[Infltr - Infinite Filters](https://apps.apple.com/us/app/infltr-infinite-filters/id935623257)**

Choose from more than seven million filters to enhance photos, videos, live photos, depth photos, and animated GIFs.

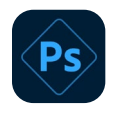

## **[Photoshop Express Photo Editor](https://apps.apple.com/us/app/photoshop-express-photo-editor/id331975235?ppid=b747e185-634a-4a89-84d4-eeee008812e9)**

[Easily retouch and restore images. Add filters, use](https://apps.apple.com/us/app/photoshop-express-photo-editor/id331975235?ppid=b747e185-634a-4a89-84d4-eeee008812e9)  [photo enhancer tools, create collages, and more.](https://apps.apple.com/us/app/photoshop-express-photo-editor/id331975235?ppid=b747e185-634a-4a89-84d4-eeee008812e9)

## **Design**

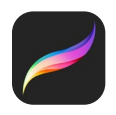

## **[Procreate](https://apps.apple.com/us/app/procreate/id425073498)**

Dual-texture brushes and groundbreaking canvas resolution help you create beautiful sketches, inspiring paintings, and stunning illustrations anywhere you go.

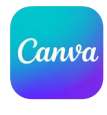

## **[Canva: Design, Photo & Video](https://apps.apple.com/us/app/canva-design-photo-video/id897446215)**

[Easily create stunning graphics, social media posts,](https://apps.apple.com/us/app/canva-design-photo-video/id897446215)  [videos, cards, flyers, photo collages and more. Made](https://apps.apple.com/us/app/canva-design-photo-video/id897446215)  [simply enough for anyone to use.](https://apps.apple.com/us/app/canva-design-photo-video/id897446215)

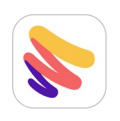

## **[Paper by WeTransfer](https://apps.apple.com/us/app/paper-by-wetransfer/id506003812)**

Sketch, draw, diagram, color, and jot down notes and ideas anywhere across devices using this immersive sketching app.

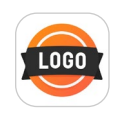

## **[Logo Maker Shop: Creator](https://apps.apple.com/us/app/logo-maker-shop-creator/id1190077343)**

[Create stunning logos for your company without prior](https://apps.apple.com/us/app/logo-maker-shop-creator/id1190077343)  [design skills. Choose from customizable logo templates](https://apps.apple.com/us/app/logo-maker-shop-creator/id1190077343)  [built by professional designers.](https://apps.apple.com/us/app/logo-maker-shop-creator/id1190077343)

## **Models**

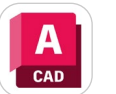

## **[AutoCAD](https://apps.apple.com/us/app/autocad/id393149734)**

View, create, edit, and share DWG files with easy-touse drawing and drafting tools on iPhone and iPad.

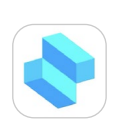

## **[Shapr 3D CAD modeling](https://apps.apple.com/us/app/shapr-3d-cad-modeling/id1091675654)**

Solid 3D modeling is easy with a powerful geometric modeling engine and a robust, integrated toolkit.

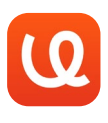

## **[uMake: 3D Modeling CAD, Design](https://apps.apple.com/us/app/umake-3d-cad-modeling/id1042246861)**

Create immersive 3D content on the go with intuitive tools and an enhanced viewing experience.

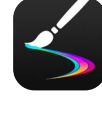

## **[Inspire Pro](https://apps.apple.com/us/app/inspire-pro/id355460798)**

A proprietary painting engine providing an incredibly fast and realistic painting, drawing, and sketching experience.

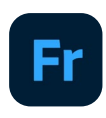

## **[Adobe Fresco: Painting Studio](https://apps.apple.com/us/app/adobe-fresco-painting-studio/id1458660369)**

[A free drawing and painting app designed for artists](https://apps.apple.com/us/app/adobe-fresco-painting-studio/id1458660369)  [of all skill levels. Built specifically for iPad with Apple](https://apps.apple.com/us/app/adobe-fresco-painting-studio/id1458660369)  [Pencil and iPhone.](https://apps.apple.com/us/app/adobe-fresco-painting-studio/id1458660369)

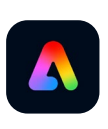

## **[Adobe Express: Graphic Design](https://apps.apple.com/us/app/adobe-express-graphic-design/id1051937863)**

[Quickly and easily make standout content from](https://apps.apple.com/us/app/adobe-express-graphic-design/id1051937863)  [thousands of beautiful templates on mobile and web.](https://apps.apple.com/us/app/adobe-express-graphic-design/id1051937863)  [No graphic design skills necessary.](https://apps.apple.com/us/app/adobe-express-graphic-design/id1051937863)

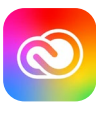

## **[Adobe Creative Cloud](https://apps.apple.com/us/app/adobe-creative-cloud/id852473028)**

Manage your files, view a tutorial, and download apps. Search, browse, and preview Photoshop, Illustrator, and InDesign design assets.

## <span id="page-11-0"></span>**Maintain wellness**

Take frequent short breaks, calm your anxieties and stress, and reach your fitness goals, so you can stay healthy, energized, and productive throughout the day.

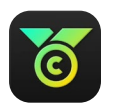

## **[Challenges - Compete, Get Fit](https://apps.apple.com/us/app/challenges-compete-get-fit/id1051342211)**

Get fit and compete with friends, family, and coworkers through team-based challenges.

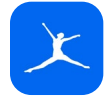

## **[MyFitnessPal: Calorie Counter](https://apps.apple.com/us/app/myfitnesspal/id341232718)**

Set calorie goals and record your daily food and exercise, so you can feel energized throughout your day.

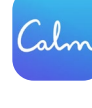

## **[Calm](https://apps.apple.com/us/app/calm/id571800810)**

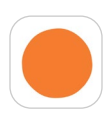

## **[Headspace: Mindful Meditation](https://apps.apple.com/us/app/headspace-meditation-sleep/id493145008)**

refocus your attention.

Relax with guided meditations and mindfulness techniques to reduce stress and restore balance.

Learn the skill of meditation to help reduce anxiety and

## **Manage finances**

Look after your business finances with these accounting and payroll solutions for iOS and iPadOS. Issue invoices, pay employees, manage cash flow, and keep your business running smoothly.

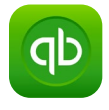

## **[QuickBooks Accounting](https://apps.apple.com/us/app/quickbooks-accounting/id584606479)**

Easily manage expenses and cash flow for your business. Create invoices and track profit and loss.

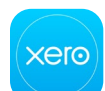

## **[Xero Accounting](https://apps.apple.com/us/app/xero-accounting-invoices/id441880705)**

Reconcile and send invoices, create expense claims, and record receipts knowing your encrypted data is saved securely in the cloud.

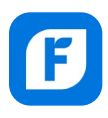

## **[FreshBooks Accounting](https://apps.apple.com/us/app/freshbooks-accounting/id1052884030)**

Balance your books, client relationships and business with an all-in-one app to do your accounting, invoicing, expenses, time tracking, mileage, and more.

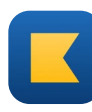

#### **[Kashoo Cloud Accounting](https://itunes.apple.com/us/app/kashoo-accounting/id442878143?mt=8)**

Get all the accounting support your small business needs, including professional reporting, invoicing, and expense tracking.

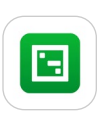

## **[Square Payroll](https://apps.apple.com/us/app/square-payroll/id1384712667)**

Get access to full-service payroll services built by Square. Pay employees and contractors in just a few taps.

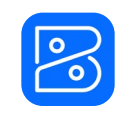

#### **[Zoho Books](https://apps.apple.com/us/app/accounting-app-zoho-books/id710446064)**

Issue invoice[s](https://apps.apple.com/us/app/surepayroll-for-employers/id340079566), record expenses, and bill for your time accurately right from your iPhone or iPad.

## <span id="page-12-0"></span>**Accept payments**

With innovative apps and payment solutions on iPhone and iPad, you can take payments on the spot and send invoices or estimates to customers on the go.

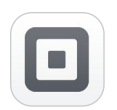

## **[Square Point of Sale \(POS\)](https://apps.apple.com/us/app/square-point-of-sale-pos/id335393788)**

Square Reader accepts debit and credit cards, EMV chip cards, and Apple Pay.

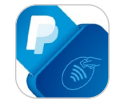

### **[PayPal Here: Point of Sale](https://apps.apple.com/us/app/paypal-here-point-of-sale/id607485062)**

Accept debit and credit cards, send invoices, and track payments from your iPhone or iPad.

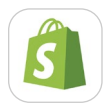

## **[Shopify - Your Ecommerce Store](https://apps.apple.com/us/app/shopify-ecommerce-business/id371294472)**

Manage multiple Shopify stores and track orders and product inventory, connect with staff, and track sales.

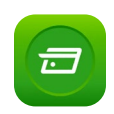

## **[QuickBooks GoPayment POS](https://apps.apple.com/us/app/quickbooks-gopayment-pos/id324389392)**

Accept credit and bank transfer payments, and track everything all from one place.

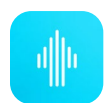

## **[Revel POS](https://apps.apple.com/us/app/revel-pos/id1054505108)**

Integrate all your business operations and customer channels into a single POS dashboard with Revel.

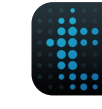

## **[talech Register](https://apps.apple.com/us/app/talech-register/id582116695)**

Take orders, accept payments, manage your inventory, and access customer information on iPhone and iPad.

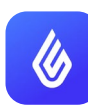

## **[Lightspeed Retail POS \(S\)](https://apps.apple.com/us/app/shopkeep-point-of-sale-pos/id434906089)**

Keep track of sales, manage inventory, simplify staff management, and more on iPad.

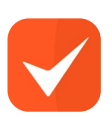

#### **[Invoice Simple, Estimate Maker](https://apps.apple.com/us/app/invoice-simple-estimate-maker/id694831622)**

Create, send, and track invoices and estimates from your iPhone and keep your finances organized.

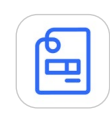

## **[Invoice Generator - Zoho](https://apps.apple.com/us/app/invoice-generator-zoho/id1061863220)**

Quickly and easily generate invoices on the go. Just enter in the invoice details with a pre-created form and choose between printing or downloading it as a PDF.

## **Organize employee shifts**

Manage your team, track attendance, and integrate your payroll, so you can make sure you have all the right people in place at the right time.

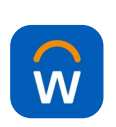

### **[Workday](https://apps.apple.com/us/app/workday/id316800034)**

Get secure, mobile access to your Workday applications on the go, whether you're logging in as an employee or manager.

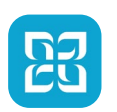

## **[HotSchedules](https://apps.apple.com/us/app/hotschedules/id294934058)**

Manage schedules, shift changes, and communicate with your team with this easy-to-use app.

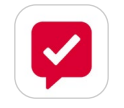

## **[Crew Messaging and Scheduling](https://apps.apple.com/us/app/crew-messaging-and-scheduling/id962124015)**

Simplify team communications, create group messages, schedule shifts, and assign tasks.

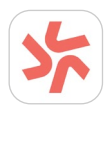

## **[Deputy: Shift Schedule Maker](https://apps.apple.com/us/app/deputy-shift-schedule-maker/id477070330)**

Manage employee rosters, plan shifts, communicate with teams, review tasks, manage payroll, and get greater insight and control of your business.

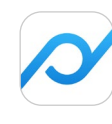

## **[Planday Employee Scheduling](https://apps.apple.com/us/app/planday-employee-scheduling/id518598166)**

Streamline management and employee scheduling for hourly workers and improve efficiency.

## <span id="page-13-0"></span>**Additional resources**

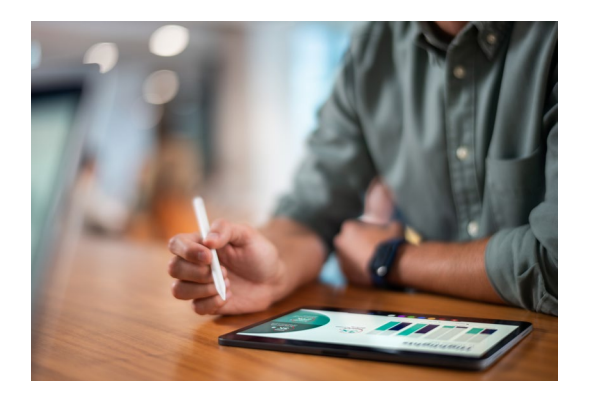

## **App Store**

There are over 235,000 apps on the App Store designed to make your workday more efficient and productive whether you're in the office or on the go.

Go to the App Store for Business  $\lambda$ 

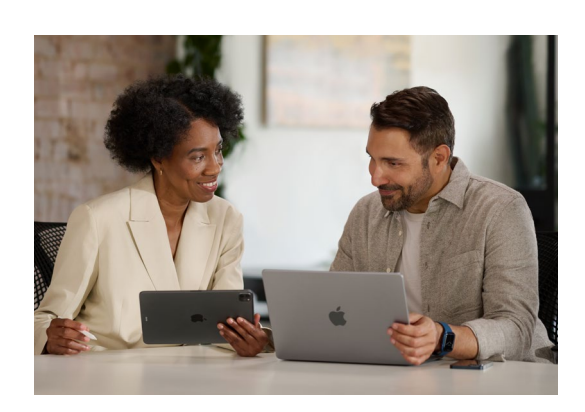

**Apple at Work**

iPhone, iPad, and Mac are the best tools for business. Learn more about Apple products, platforms, partners, and other resources to help you get started.

Learn more **↗** 

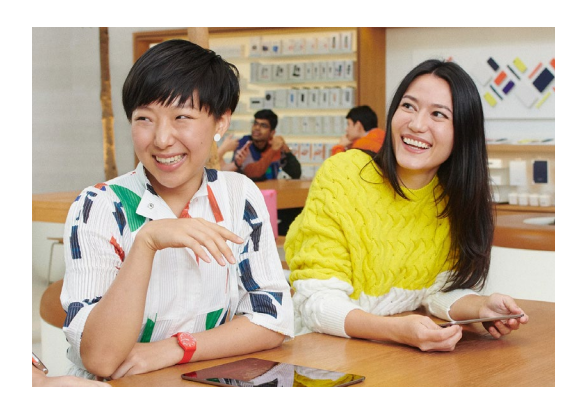

## **Today at Apple**

Make your best work even better with hands-on sessions ranging from productivity to graphic design. Visit an Apple Retail Store to explore tools, discover apps, and get inspired to accomplish more.

Discover now **∧** 

© 2023 Apple Inc. All rights reserved. Apple, the Apple logo, Apple Pay, Apple Pencil, FaceTime, iPad, iPhone, Keynote, Mac, Numbers, Pages, and Siri are trademarks of Apple Inc., registered in the U.S. and other countries. AirPlay and Multi-Touch are trademarks of Apple Inc. App Store, iCloud, and Today at Apple are service marks of Apple Inc., registered in the U.S. and other countries. Adobe, the Adobe logo, Acrobat and the Acrobat logo are trademarks or registered trademarks of Adobe Systems Incorporated in the U.S. and/ or other countries. IOS is a trademark or registered trademark of Cisco in the U.S. and other countries and is used under license. Other product and company names mentioned herein may be trademarks of their respective companies.